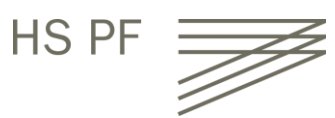

# Syllabus **BAE2492 Labor Betriebliche Informationssysteme** Prof. Dr.-Ing. Heiko Thimm Sommersemester 2024

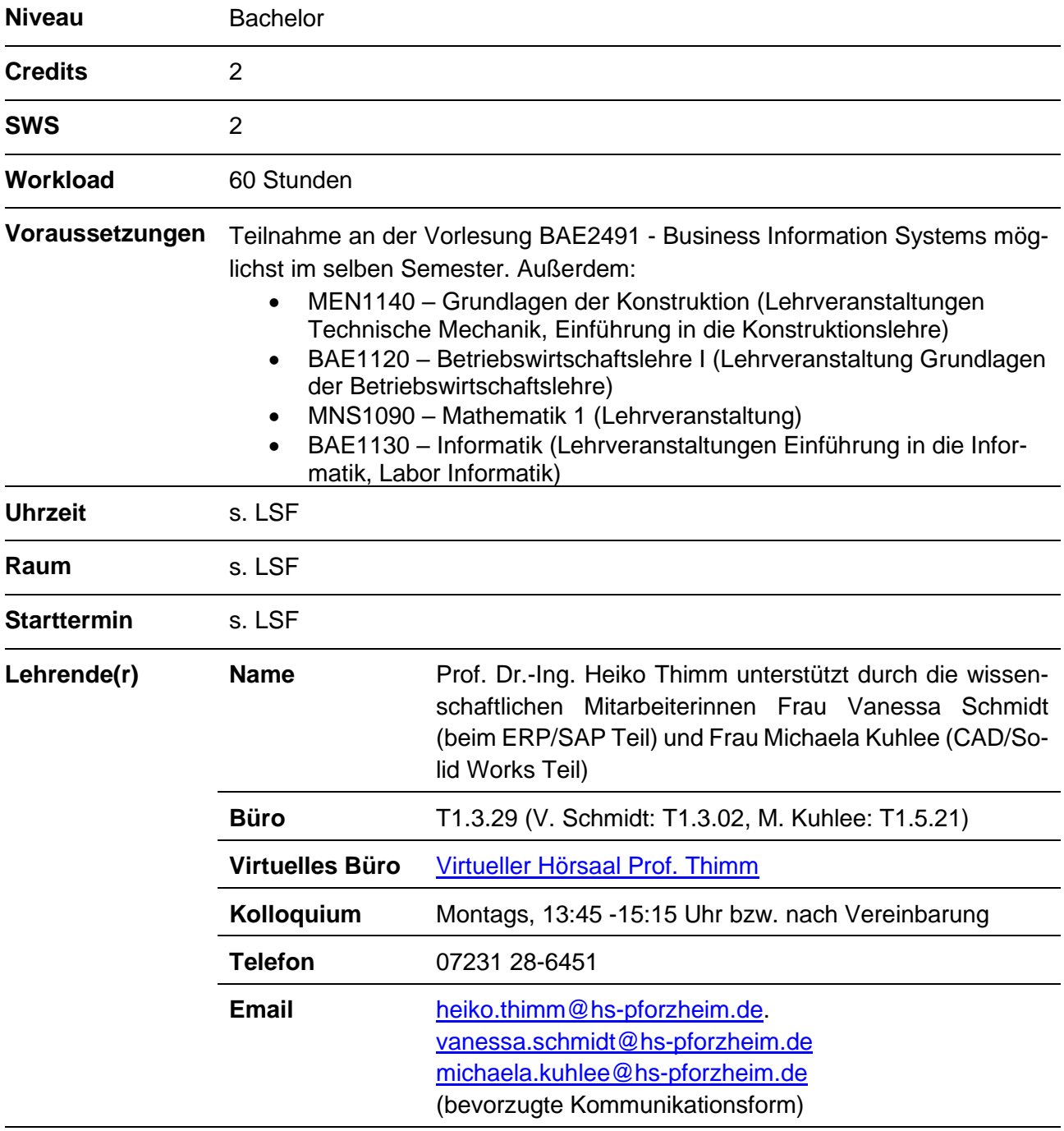

# **Kurzbeschreibung**

Im Rahmen des Labors werden ausgewählte Themen der Lehrveranstaltung Business Information Systems (BAE2491) praktisch behandelt. Das Labor gliedert sich dabei thematisch in zwei Themenblöcke (d.h. Teillabore), für die jeweils eigene Laborumgebungen zur Verfügung stehen. Nach Einweisung in die Laborumgebung und die verwendete Software Lösung werden Übungsaufgaben und Fallstudien von den Studierenden bearbeitet. Es finden außerdem Lernstandkontrollen und Lernerfolgskontrollen statt.

Zur Teilnahme am Labor ist eine verbindliche Anmeldung im Moodle-Kurs "Thimm\_BAE2492\_BIS\_Lab" spätestens Ende der ersten Vorlesungswoche zwingend erforderlich. In diesem Kurs finden Sie hilfreiche aktuelle Informationen rund um die Lehrveranstaltung sowie alle Lehrmaterialien zum ersten Teillabor. In welchem Moodle-Kurs Sie Informationen und das Lehrmaterial zum zweiten Teillabor finden, wird Ihnen noch rechtzeitig mitgeteilt.

Bitte denken Sie an Ihre Verpflichtung, regelmäßig Ihre Hochschulmail und die Nachrichten im Forum des Moodle-Kurses, über den die Hauptkommunikation stattfindet, abzurufen.

# **Gliederung der Veranstaltung**

Im ersten Teillabor (nachfolgend ERP Labor genannt) wird die Abwicklung von typischen Geschäftsprozessen auf Basis eines kommerziellen ERP-Systems beispielhaft vermittelt. Der Fokus liegt dabei auf der Auftragsabwicklung in einem Fertigungsunternehmen. Als Trainingssystem wird das in der betrieblichen Praxis weit verbreitet ERP System SAP ERP eingesetzt. Im Rahmen der Laborübung lernen die Studierenden anhand entsprechender SAP Transaktionen die typischen Abläufe, Datenverarbeitungs- und Informationsmanagementaufgaben einer ERP-gestützten Materialwirtschaft kennen. Es wird dabei insbesondere auf die Anknüpfungspunkte der Materialwirtschaft mit der Produktentwicklung eingegangen, wie beispielsweise dem Anlegen von Materialstammdaten durch die Übernahme von Konstruktionsdaten aus CAD Programmen. Die Übungen basieren auf den von der SAP Academic Alliance entwickelten Fallstudien, die in der akademischen Ausbildung weit verbreitet sind. Es muss ein Übungsblatt bearbeitet werden und ein abschließender Wissenstest bestanden werden.

Im zweiten Teillabor (nachfolgend CAD Labor genannt) erlernen die Studierenden die Grundlagen des rechnergestützten Konstruierens am Beispiel der CAD Software SolidWorks. Auf Basis eines bewährten E-Learning-Konzepts erfolgt die Vermittlung des Lehrstoffs mit Hilfe von Video Tutorials und interaktiven Lehreinheiten. In der finalen Lehreinheit wird ein SolidWorks Anwendungstest durchgeführt.

#### **Lernziele der Veranstaltung und deren Beitrag zu den Programmzielen**

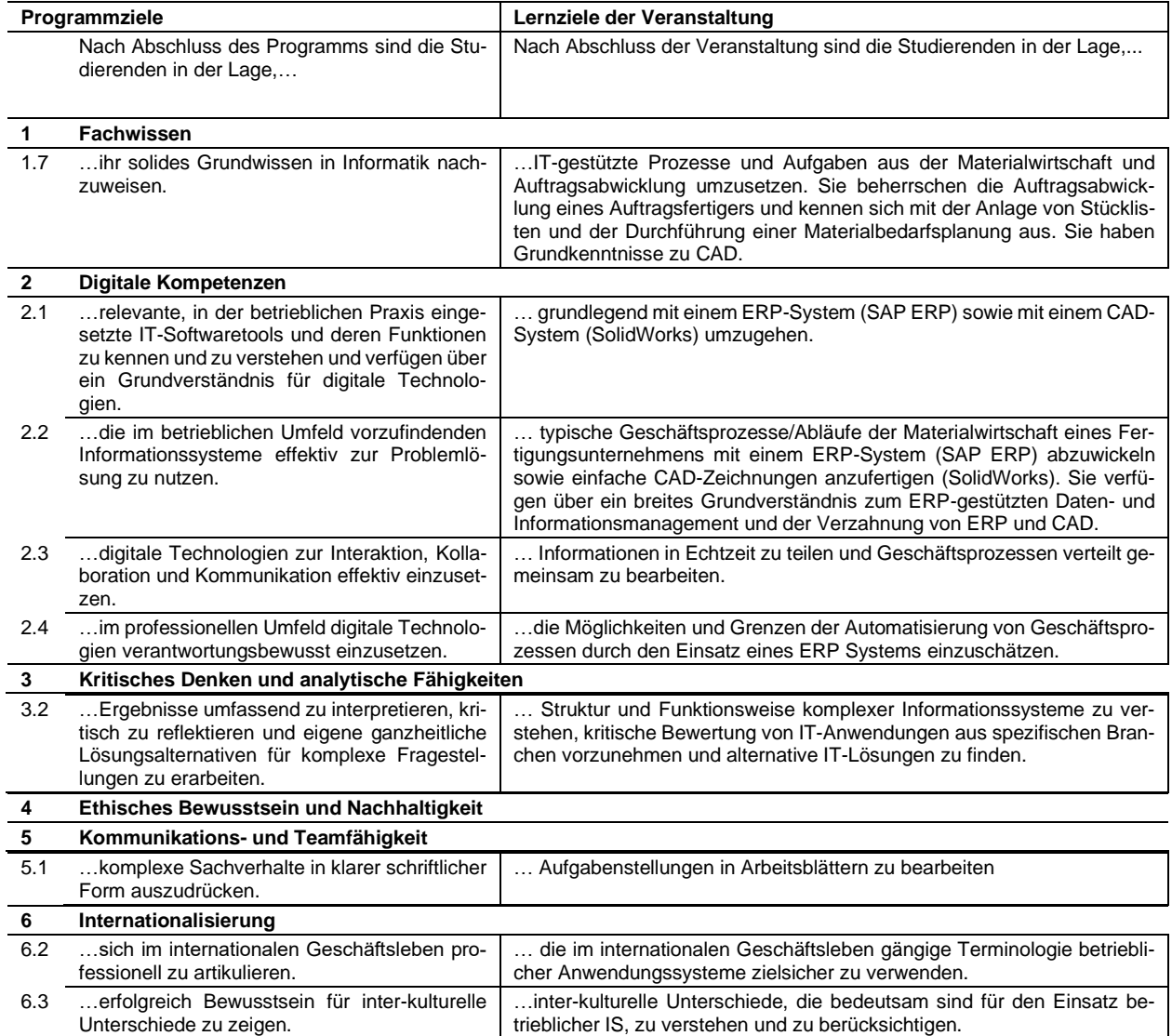

## **Lehr- und Lernkonzept**

Voraussetzung für eine erfolgreiche Teilnahme ist die Kenntnis der zugrundeliegenden Theorie. Diese wird in der Vorlesung, dem Vorlesungsskript und den Unterlagen zu den Übungsaufgaben und der Fallstudie behandelt. Die Theorie sollte den Studierenden vor der Teilnahme an der jeweiligen Laborübung bekannt sein. Außerdem ist die kontinuierliche Bearbeitung der Laboraufgaben eine unabdingbare Voraussetzung für den Lernerfolg in beiden Teillaboren.

Im ERP Labor muss die SAP Fallstudie zur Materialwirtschaft eines Fertigungsunternehmens vollständig durchgeführt werden. Sämtliche in der Fallstudienbeschreibung beschriebenen Schritte müssen dabei erledigt werden. Dies wird mittels entsprechender Auswertefunktionen der Laborumgebung überprüft. Parallel zur Fallstudienbearbeitung muss ein Aufgabenblatt bearbeitet werden, in dem Fragen zum betriebswirtschaftlichen Hintergrund, zur Fallstudie und zur Nutzung des SAP Systems im Rahmen der Fallstudie gestellt werden. Durch das Aufgabenblatt soll eine vertiefte Auseinandersetzung mit dem Lehrstoff gefördert werden und zugleich die selbständige Durchführung der Fallstudie nach vereinbarten Vorgaben schriftlich dokumentiert werden.

Das bearbeitete Aufgabenblatt muss fristgerecht vorgelegt werden. Es wird anschließend einer kritischen Prüfung im Rahmen der Anerkennung des Labors unterzogen.

Im CAD Labor müssen Übungsaufgaben mit steigender Komplexität am System bearbeitet werden. Die Problemstellungen sind selbständig unter Anleitung durchzuführen. Bei einigen Übungen ist eine gemeinsame Lösungsfindung im Team erforderlich.

Die Lehrenden stehen als Gesprächspartner zur Verfügung und geben Unterstützung und Ratschläge. Die Kommunikation erfolgt im persönlichen Gespräch, in Video Konferenzen oder über E-Mail.

#### **Literatur und Kursmaterialien**

Sämtliche Lehrunterlagen sind im eLearning System der Hochschule im entsprechenden Kurs zu finden.

Weiterführende Literatur z.B.: Gerhard Keller, Klaus Weihrauch, Jörg Dickersbach: [Produktionspla](http://www.amazon.de/Produktionsplanung-steuerung-mit-Galileo-Press/dp/3898423794/ref=sr_1_20/028-3235174-2728565?ie=UTF8&s=books&qid=1194103187&sr=1-20)[nung und -steuerung mit SAP,](http://www.amazon.de/Produktionsplanung-steuerung-mit-Galileo-Press/dp/3898423794/ref=sr_1_20/028-3235174-2728565?ie=UTF8&s=books&qid=1194103187&sr=1-20) Stuttgart, 2006

#### **Leistungsnachweis**

Bestehen des Labors

- 1. Die grundlegende Anforderung für eine erfolgreiche Teilnahme am Labor ist die Anwesenheit. Wie in der *StuPo* festgelegt, wird eine Anwesenheit von 80% vorausgesetzt, um das Labor erfolgreich belegen zu können. Ein Fernbleiben muss vor dem Labortermin per E-Mail an den Laborverantwortlichen Mitarbeiter angekündigt oder bei entsprechenden Umständen (Autounfall) so schnell wie möglich mitgeteilt werden.
- 2. Der zweite Baustein zum Bestehen sind die in den beiden Themenblöcken definierten Anforderungen: ERP Labor: Fallstudie gemäß Vorgaben durchgeführt, Übungsblatt vollständig und korrekt bearbeitet, Wissenstest bestanden. CAD Labor: Je nach festgelegtem und kommuniziertem Modell werden auf Basis der Vorlesungsthemen Eingangstests und/oder Anwendungstests bezogen auf die Laborinhalte durchgeführt.
- 3. Die beschriebenen Anforderungen werden abgerundet durch ihr persönliches Engagement im Unterricht. Wer den Laborablauf stört, unvorbereitet ist und andere vom Lernen abhält wird das Labor nicht als bestanden angerechnet bekommen.

## **Zeitplan**

Wird rechtzeitig im Moodle-System abgelegt und im Bedarfsfall (z.B. wegen Corona Beschränkungen) laufend angepasst.

Grober Terminplan: In der ersten Semesterhälfte findet das ERP Labor in einem Hochschulgebäude nahe des Pforzheimer Stadtzentrums statt (Adresse: Östliche Karl-Friedrich-Str. 24, EG, Raum: Labor f. Betriebliche IS u. Datenbankprogrammierung). In der zweiten Semesterhälfte wird das CAD Labor im Gebäude T1 auf dem Hauptcampus durchgeführt.

## **Akademische Integrität und studentische Verantwortung**

Die Lehrenden begrüßen es, wenn sich die Studierenden über die Inhalte der Lehrveranstaltung austauschen. Wenn Probleme und Fragen auftreten, können Mitstudenten einen wertvollen Beitrag zur Steigerung des eigenen Verständnisses leisten. Gewisse Grenzen existieren beim Austausch von Arbeitsergebnissen zu den Übungsaufgaben. Ein einfaches Übernehmen der Arbeitsergebnisse von Kommilitonen/Innen ist unehrenhaft und entspricht nicht den Regeln akademischen Arbeitens und wird deshalb auch nicht toleriert.

Da die Arbeitsergebnisse im Rahmen der Übungsaufgabe i.d.R. eine Gruppenarbeit darstellen, müssen alle hinter den Ergebnissen stehen. Falls unterschiedliche Meinungen zu einer mangelnden Übereinstimmung führen, muss dies in den Arbeitsergebnissen als abweichende Meinung eindeutig gekennzeichnet werden.

Teamarbeit bedeutet immer, dass alle möglichst gleichgewichtig zum Arbeitsergebnis beitragen. Sogenannte "Trittbrettfahrer" stören die Zusammenarbeit und müssen mit signifikant schlechterer Bewertung rechnen.

## **Verhaltensregeln für Studierende**

- Halten Sie die Laborordnung ein.
- Verwenden Sie die Labor-PCs und die von Ihnen selbst mitgeführten elektronischen Geräte ausschließlich zur Bearbeitung der Laboraufgaben.
- Melden Sie sich als Teilnehmer im E-Learning System (Moodle) spätestens in der ersten Vorlesungswoche an.
- Lesen Sie den Syllabus. Beachten Sie insbesondere, dass während des Semesters Lernerfolgstests durchgeführt werden, die bestanden werden müssen, um weiter am Labor teilzunehmen.
- Kommen Sie vorbereitet in den Unterricht lesen Sie die jeweiligen Kapitel vorher.
- Kommen Sie pünktlich zur Veranstaltung und gehen Sie nicht früher.
- Arbeiten Sie fair und kooperativ und kontinuierlich in Ihrem Team. Bei schwerwiegenden Problemen sollten Sie den Lehrenden konsultieren.
- Wenn sich das Lehrpersonal an die Gruppe richtet, um z.B. Lerninhalte zu erklären, schenken Sie dem Referenten Ihre volle Aufmerksamkeit.
- Sollten bei den Übungen am System Probleme auftreten, versuchen Sie zunächst selbst eine Lösung zu finden. Erst wenn dieser Versuch scheitert, können Sie sich an das Lehrpersonal bzw. die Hiwis wenden.

Konsequenzen bei Regelverstößen: Uns liegt viel daran, dass die Verhaltensregeln von allen eingehalten werden. Verstöße werden nicht geduldet und sanktioniert. Es wird darauf hingewiesen, dass Sie unter anderem von der weiteren Teilnahme am Labor ausgeschlossen werden können und das Labor dann als "nicht bestanden" gewertet wird.

[Link zu den Verhaltensregeln für Online-Lehre](https://e-campus.hs-pforzheim.de/business_pf/digital_learning_tools_links)

#### **Selbstverständnis als Lehrende/r**

Wir möchten unseren Teil dazu beitragen, dass Sie einen erfolgreichen Lernfortschritt realisieren und ein Verständnis für die praktische Bedeutung der Lerninhalte bekommen. Verständnisfragen sollten möglichst gleich während des Unterrichts gestellt werden. Ebenso sind Ihre Kommentare, die dem Lernfortschritt aller dienen, herzlich willkommen. Unser Ziel ist es, dass Sie die Veranstaltung erfolgreich abschließen können, allerdings liegt der wesentliche Teil der Arbeit bei Ihnen.

Ihr Lernen ist uns ein Anliegen, dabei möchten wir Sie unterstützen. Falls Sie mit der Lehrveranstaltung irgendwelche Probleme haben oder sich Fragen ergeben, sollten Sie uns ansprechen bzw. eine

E-Mail senden. Wir werden zeitnah antworten und falls notwendig einen Termin mit Ihnen vereinbaren.

## **Sonstige Informationen**

#### **Sprache:**

**Deutsch** 

## **Lernergebnisse:**

Die Studierenden

- verstehen den kompletten Auftragsprozess im Unternehmen und die dabei anfallenden Datenmanagement Aufgaben
- verstehen wie die Auftragsabwicklung in Unternehmen grundlegend auf Basis von betrieblicher Standardsoftware durchgeführt wird
- verfügen über erste Basiskenntnisse im Umgang mit einem ERP-System
- kennen die in einem ERP System vorliegenden Stammdaten
- kennen grundlegende IT-Konzepte von ERP-Systemen
- können die grundlegenden Möglichkeiten der Automatisierung von Geschäftsprozessen durch den Einsatz eines ERP Systems erklären
- kennen das Zusammenspiel zwischen CAD Software und ERP Systemen
- können die CAD Geometriedaten in den Kontext eines ERP-gestützten Stammdatenmanagements einordnen
- sind in der Lage eigenständige Konstruktionsprojekte mit SolidWorks durchzuführen